## **V-Ray Render Components**

This section contains information about the render components in V-Ray for Grasshopper.

## **Overview**

The V-Ray Render Components tab contains seven main components: [V-Ray Exporter,](https://docs.chaos.com/display/VRHINO/V-Ray+Exporter) [V-](https://docs.chaos.com/display/VRHINO/V-Ray+Live+Link)[Ray Live Link](https://docs.chaos.com/display/VRHINO/V-Ray+Live+Link), [V-Ray Render,](https://docs.chaos.com/display/VRHINO/V-Ray+Render) [V-Ray Render in Project,](https://docs.chaos.com/display/VRHINO/V-Ray+Render+in+Project) [V-Ray Graph,](https://docs.chaos.com/display/VRHINO/V-Ray+Graph) [V-Ray Timeline](https://docs.chaos.com/display/VRHINO/V-Ray+Timeline), [V-](https://docs.chaos.com/display/VRHINO/V-Ray+Camera)[Ray Camera](https://docs.chaos.com/display/VRHINO/V-Ray+Camera) and [V-Ray Exposure Value, Film Sensitivity and F-Number](https://docs.chaos.com/display/VRHINO/V-Ray+Exposure+Value%2C+Film+Sensitivity+and+F-Number).

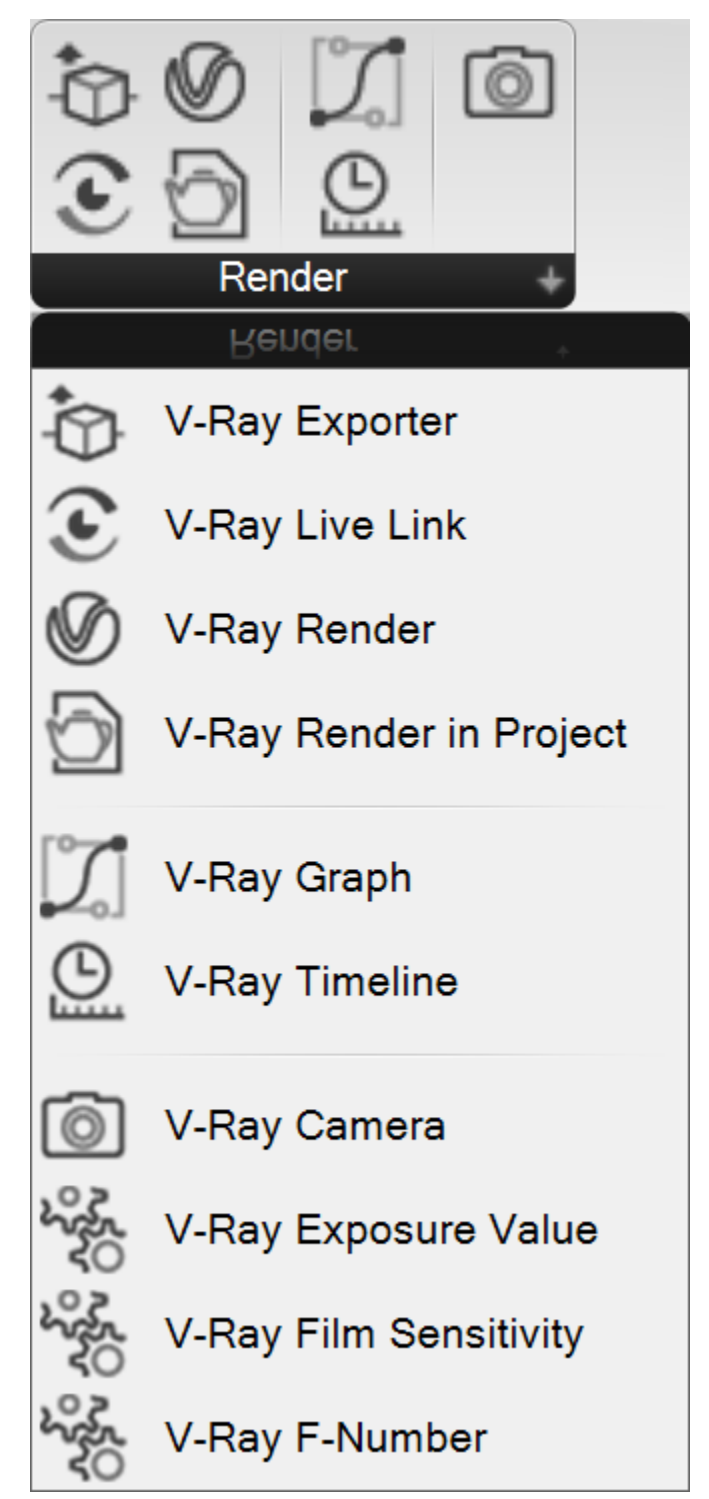

## **Main V-Ray Components**

In order to successfully render an image in Grasshopper you need several Main V-Ray Components.

The **Camera** component is used for setting a camera with pos ition, target and all the main options.

The **Render** component is responsible for producing a render image or animation.

The **Render in Project** component is for more advanced options such as rendering in Rhino's V-Ray Frame Buffer.

The **Exporter** is used for exporting a scene as \*.vrscene or \*. vrmesh.

The **Live Link** component provides connection to V-Ray Vision or V-Ray Vantage.

The **V-Ray Exposure Value**, **Film Sensitivity** and **F-Number are some advanced Camera components mainly used for fine-tuning exposure control.**

The **V-Ray Timeline** component is used for creating animations in V-Ray for Grasshopper.

The **V-Ray Graph** is a curve editor that allows better animation controls.

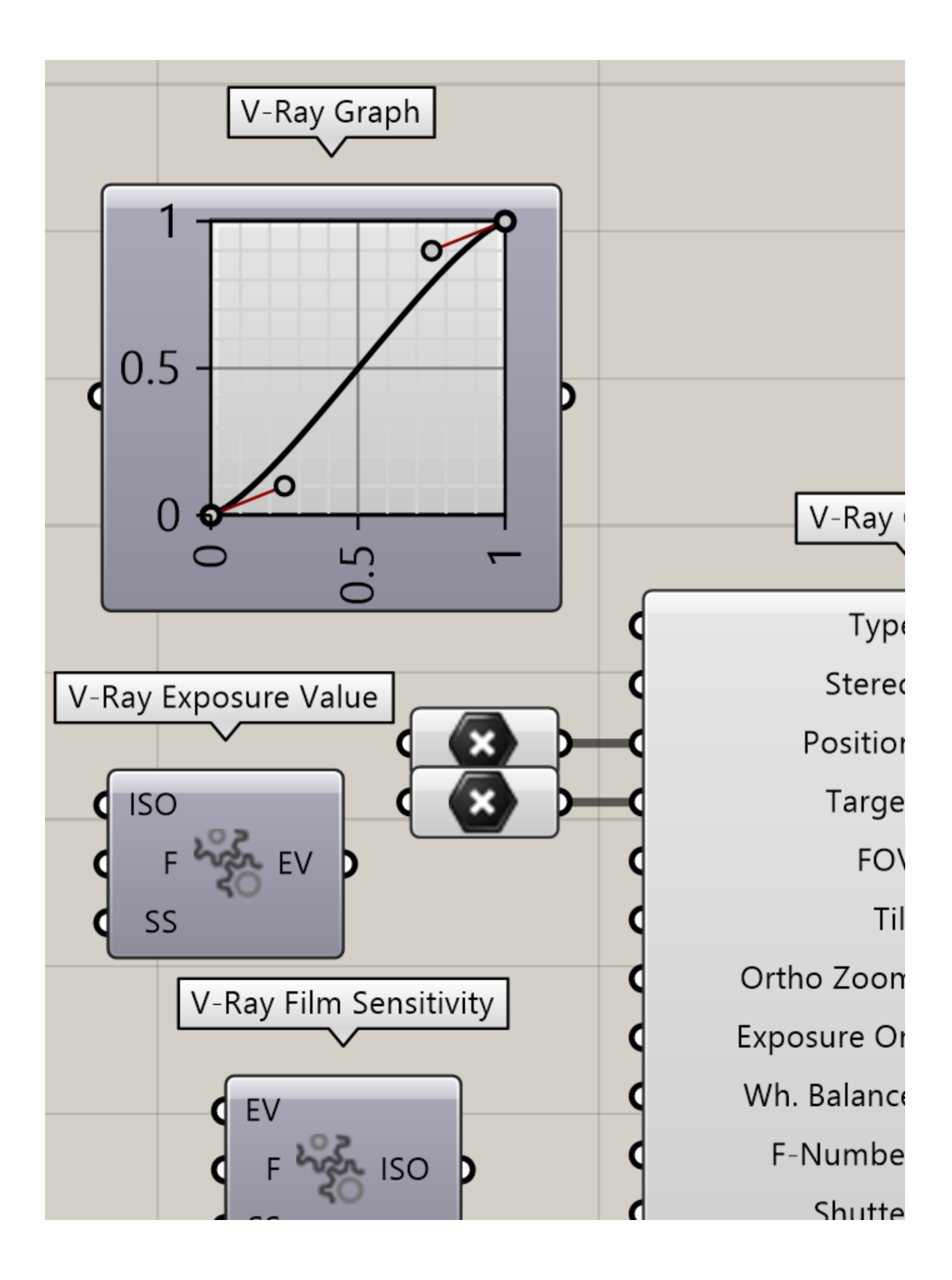

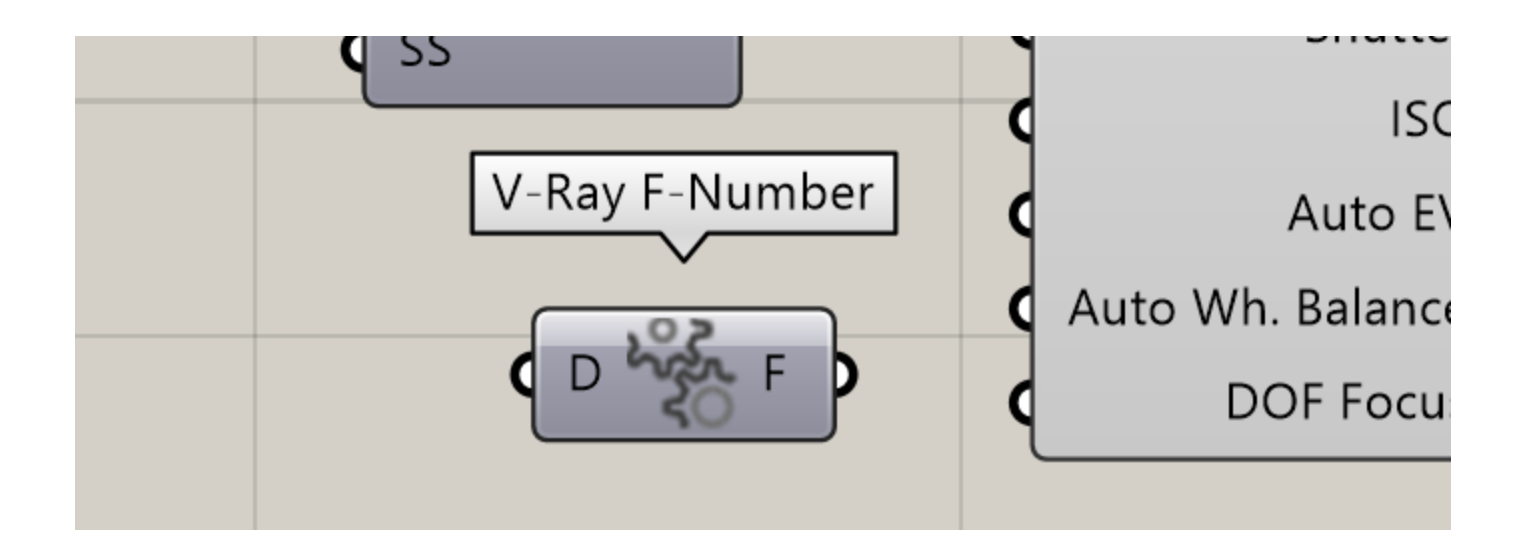